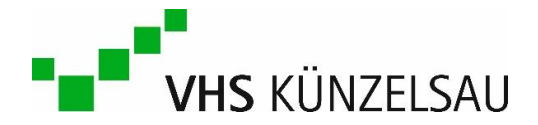

# **Die vhs.cloud auf einen Blick**

[Hier finden Sie die vhs.cloud.](https://www.vhs.cloud/wws/9.php#/wws/start.php?sid=68645835041200126860519011901910S91c52815)

#### **Was ist die vhs.cloud?**

Die vhs.cloud ist die Lernplattform für Volkshochschulen in Deutschland. Sie wird vom Deutschen Volkshochschul-Verband e.V. betrieben und steht allen Volkshochschulen zur Verfügung.

Volkshochschulen können in der vhs.cloud "virtuelle" Kurse einrichten. Dabei kann es sich um Kurse handeln, die Präsenzkurse um einige Online-Angebote ergänzen oder auch um Kurse, die überwiegend oder ausschließlich online durchgeführt werden.

### **Ihr Kurs in der vhs.cloud**

Wie Ihr Kurs in der vhs.cloud inhaltlich abläuft, erfahren Sie von Ihrer Kursleitung.

Der Kurs in der vhs.cloud ersetzt somit in den meisten Fällen nicht das gemeinsame Lernen in der Volkshochschule. Je nach den Zielsetzungen Ihrer Kursleitung ergänzt dieser zumeist Ihren Präsenzkurs: Beispielsweise erhalten Sie in der vhs.cloud Zugriff auf Kursmaterialien und Inhalte, Möglichkeiten zur Vertiefung von Lerninhalten oder zum Austausch mit Ihren Mitlernenden.

### **Was erwartet Sie in der vhs.cloud?**

Nach dem Login gelangen Sie direkt in Ihren persönlichen Arbeitsbereich, Ihren **Schreibtisch**. Hier finden Sie zunächst ein paar hilfreiche Tipps für den Start in die vhs.cloud und natürlich die Möglichkeit, den Kurse-Code einzugeben, den Sie von Ihrer Volkshochschule erhalten haben.

Wenn Sie dann einem Kurs beigetreten sind, werden hier weitere Informationen eingeblendet. Das können unter anderem aktuelle Nachrichten, Informationen und Lerninhalte aus Ihrem Kurs bzw. Ihrer Volkshochschule sein. Außerdem bearbeiten Sie hier Ihre persönlichen Inhalte und das Profil, mit dem Sie sich im Kurs präsentieren.

Im Bereich **Volkshochschule** finden Sie Informationen und Hinweise, die die Volkshochschule, bei der Sie den (Online-)Kurs gebucht haben, in der vhs.cloud veröffentlicht hat.

Der Bereich **Support** bietet Ihnen schließlich verschiedene Hilfestellungen für Ihre Arbeit in der vhs.cloud, wenn Sie einmal nicht weiterwissen.

### **vhs.cloud: Immer, überall, mit dem Gerät Ihrer Wahl**

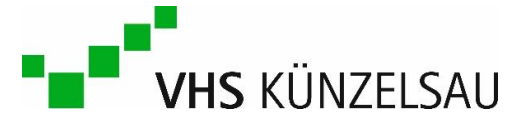

Nutzen Sie Ihre vhs.cloud einfach, bequem und sicher mit allen Geräten – vom PC oder Mac über das Tablet bis hin zum Smartphone. Immer mit dem Gerät, mit dem Sie am liebsten arbeiten oder dass Sie gerade zur Hand haben.

Nutzen Sie ausgewählte Funktionen der vhs.cloud ganz bequem über die App. Kommunizieren Sie beispielsweise per Quickmessage, tauschen Sie Dateien aus und informieren Sie sich über Neuigkeiten. Die App steht Ihnen in den Versionen für iOS und Android zur Verfügung.

## **Sicher in der vhs.cloud**

Volkshochschulen folgen hohen Standards der IT-Sicherheit und des Datenschutzes, daher hat der DVV bei der Entwicklung der vhs.cloud Wert auf eine Software-Lösung gelegt, die diese Anforderungen erfüllt. Beispielsweise findet das Hosting ausschließlich auf Servern in Deutschland statt und eindeutige Registrierungsprozesse schließen unbefugte Nutzung aus.

## **Unterstützung bei der Nutzung der vhs.cloud**

Für alle inhaltlichen Fragen zum Kurs ist Ihre Kursleitung weiterhin Ihre Anlaufstelle. Wenn Sie bei der Nutzung der vhs.cloud einmal nicht weiterkommen, erhalten Sie weitere Unterstützung:

- In der vhs.cloud finden Sie eine Kontexthilfe mit jeweils passenden Informationen.
- Der Bereich "Support" in der vhs.cloud bietet Ihnen Hilfestellungen und Tipps zu vielen Nutzungsfragen.
- Falls Sie weitere Fragen haben, können Sie sich sehr gerne an unsere VHS Künzelsau wenden unter: info@vhskuen.de oder 07940 9219-0.